# Workshops in Creative Computing: **Computer Vision Module**

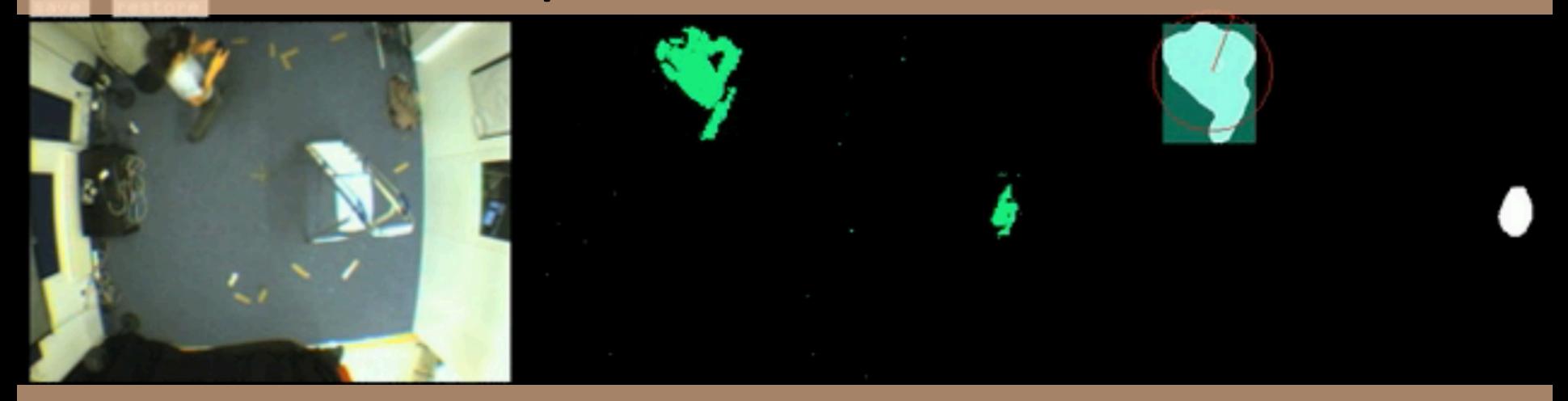

Lecture  $3/3$ : Blob Detection Monday Jan 28, 2012 Parag K Mital

## Did we solve Computer Vision?

## Vision is based on inference

#### What makes us perceive objects in images?

Hypothesis: *process images bottom-up* 

- – Extract "features"
- Combine features with prior knowledge to classify objects in the image at a high-level

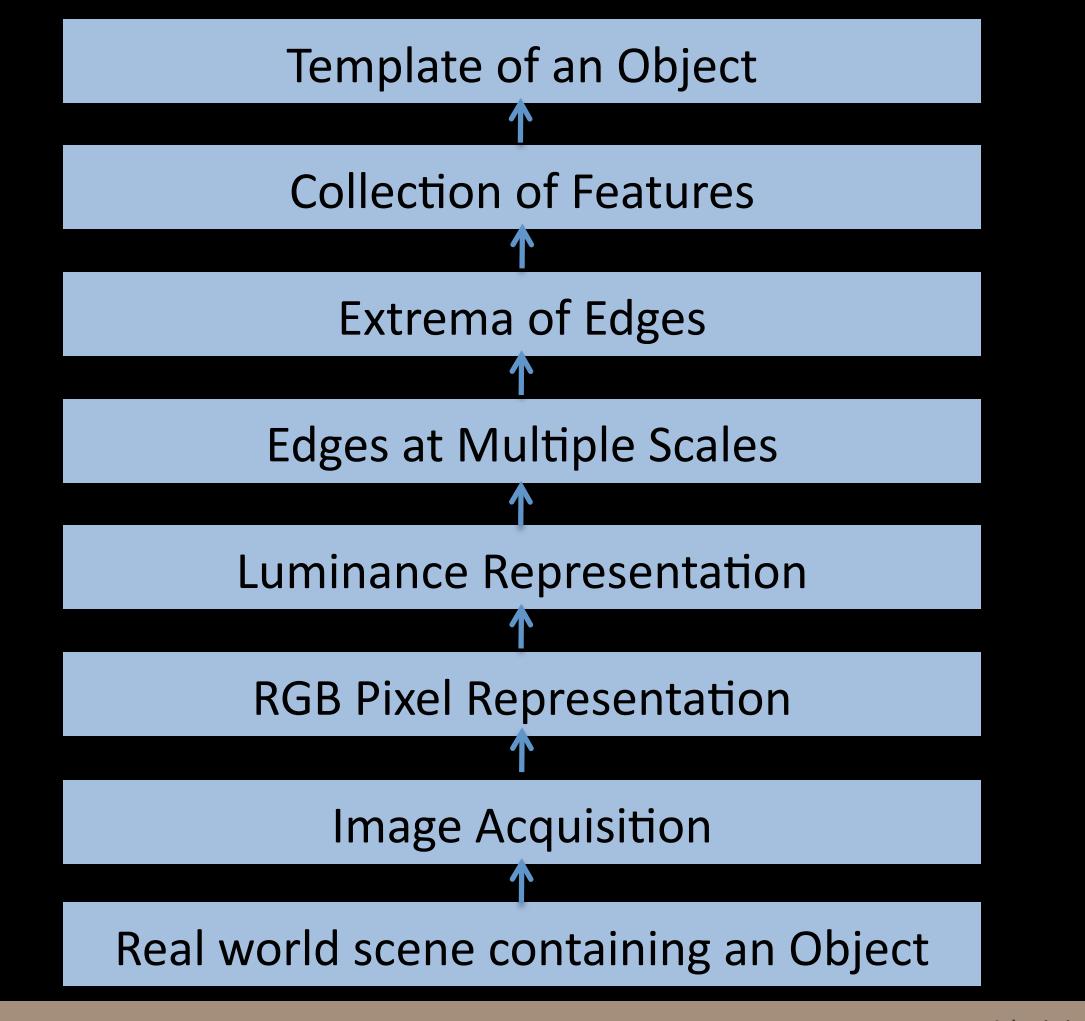

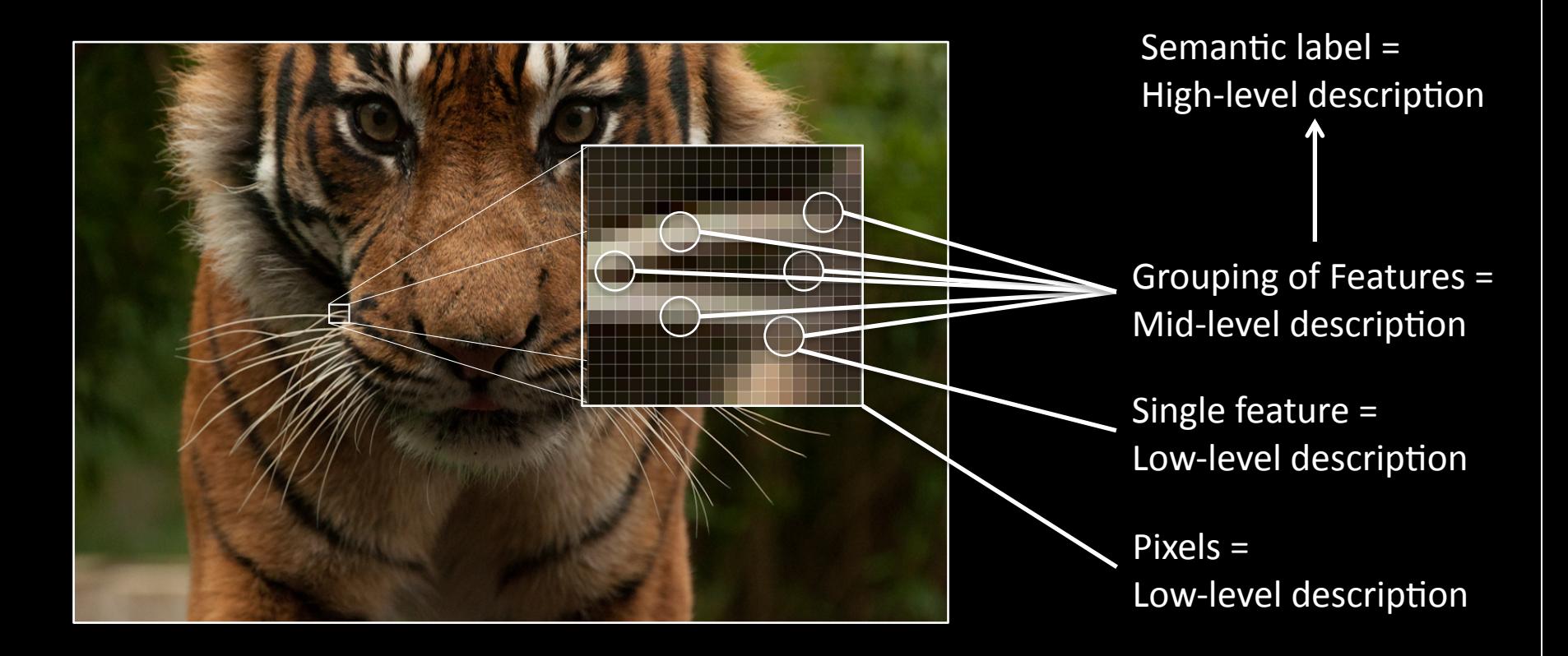

What makes us perceive objects in 3D?

Hypothesis: *things separate from ground must* belong to objects (figure/ground; gestalt grouping) **– Store background** 

- Anything unlike background becomes "figure", or foreground, perform operation per pixel
- – Collect foreground pixels into blobs
- $-$  Track blobs into the next frame

#### Ideal setup for detecting Blobs

Infrared Camera Depth Sensor **High Contrast Background** Controlled Lighting Infrared spots for infrared No-Infrared for Kinect

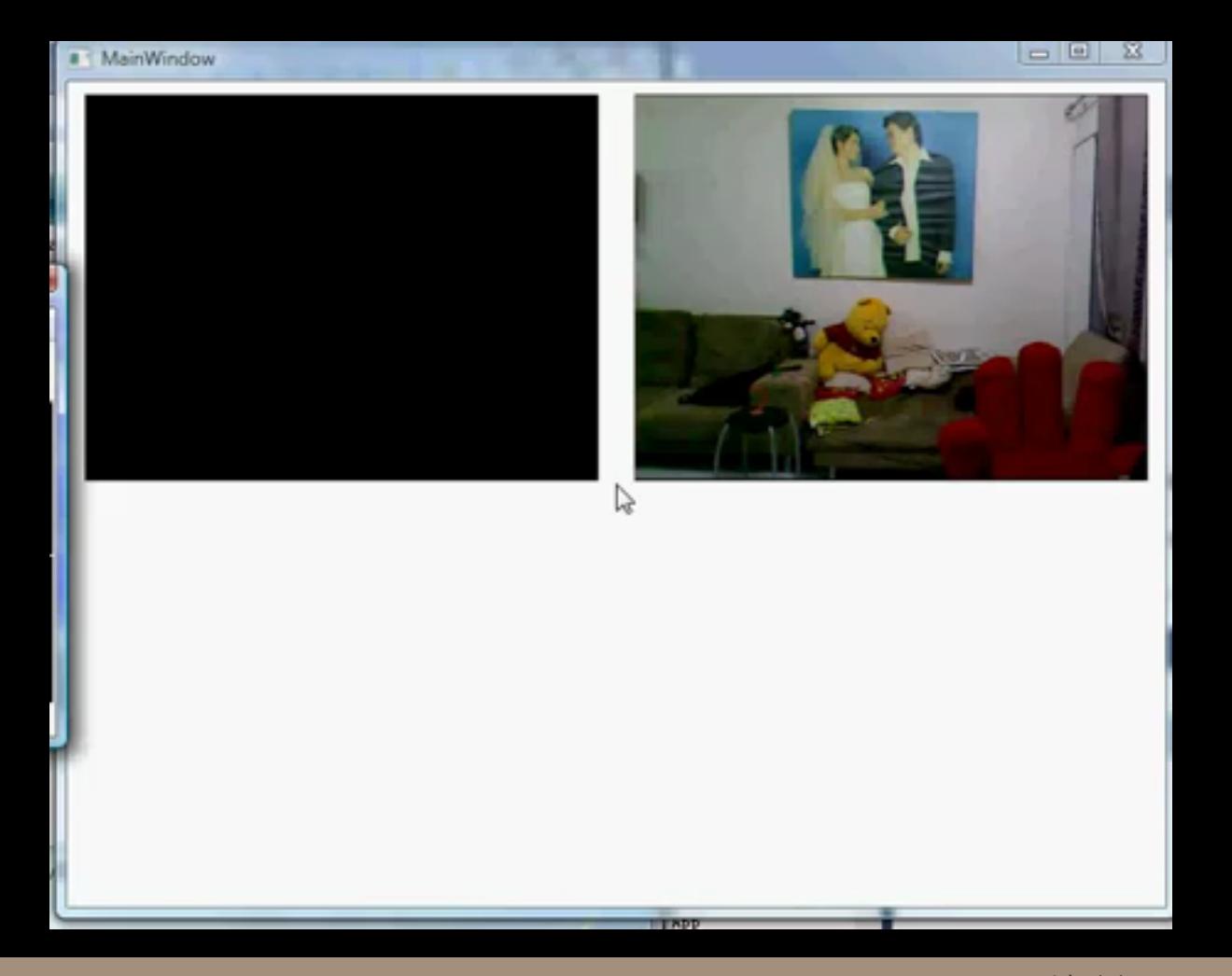

## Popular Uses of Blob Detection:

Shape Detection (e.g. Convex Hull) Motion Capture (e.g. Pfinder) Human-Computer Interaction (e.g. Kreuger) Action Detection (e.g. Anomalous activities) Surveillance (e.g. Tracking Humans/Cars/ **Traffic Analysis)** 

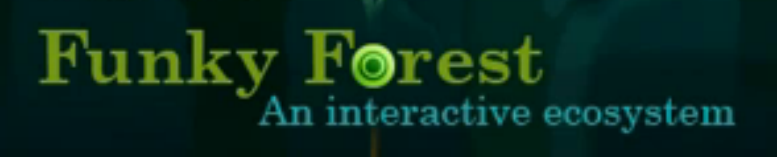

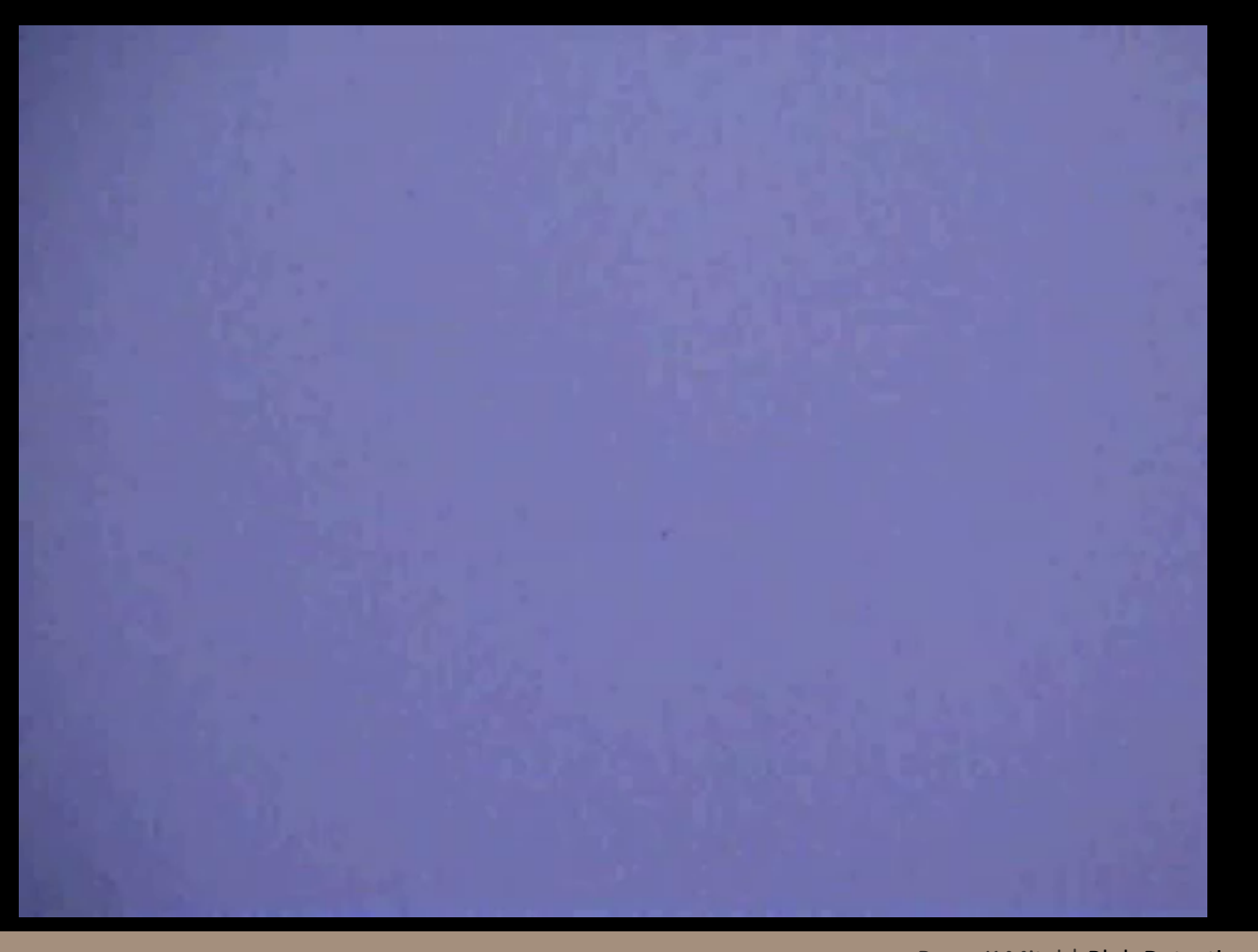

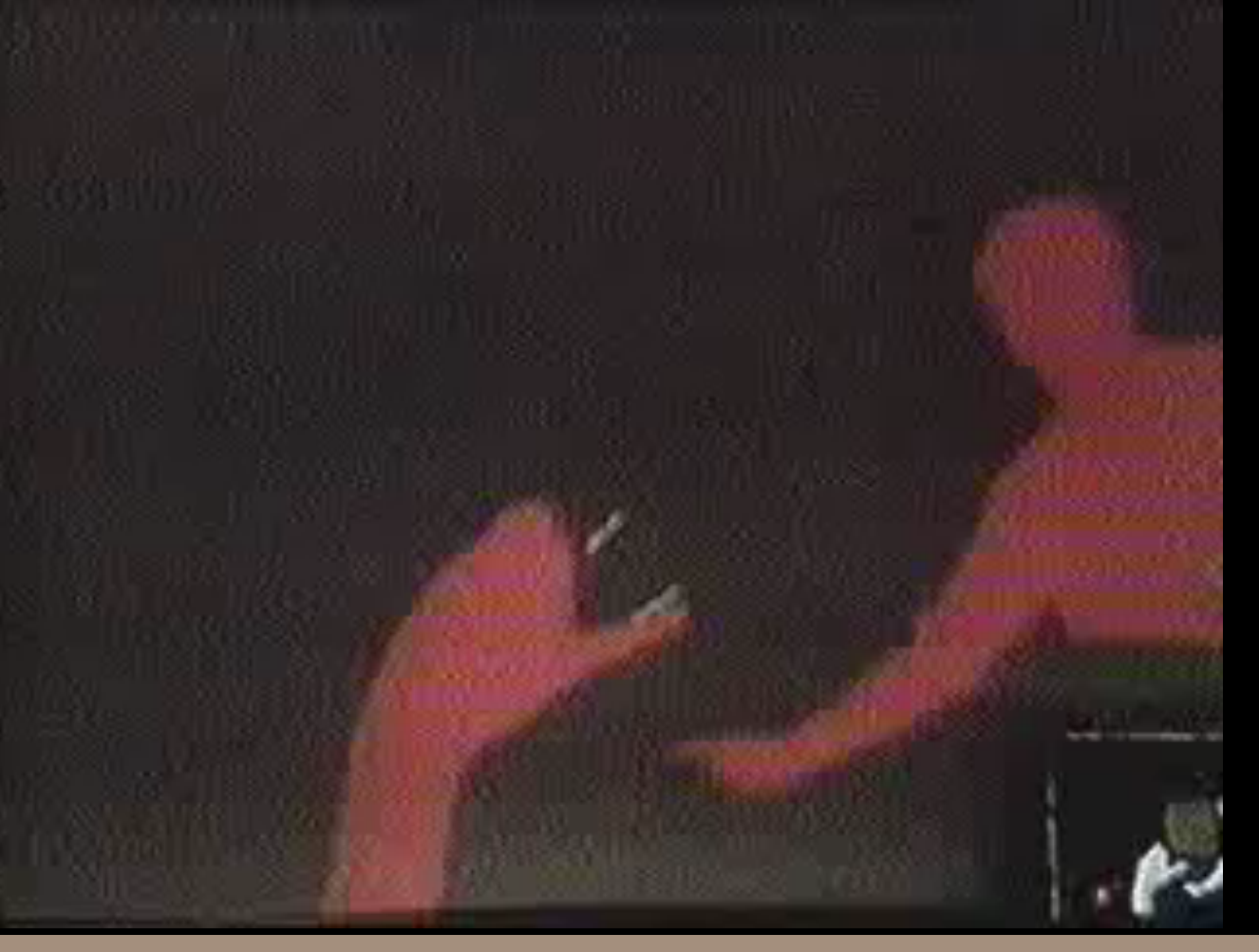

#### **Pfinder Real-Time Tracking of the Human Body**

What makes us perceive objects in 3D?

Hypothesis: *things separate from ground must* belong to objects (figure/ground; gestalt grouping) **– Store background** 

- Anything unlike background becomes "figure", or foreground, perform operation per pixel
- – Collect foreground pixels into blobs
- $-$  Track blobs into the next frame

## What makes us perceive objects in 3D?

Hypothesis: *things separate from ground must* belong to objects (figure/ground; gestalt grouping) – Store background

- Anything unlike background becomes "figure", or foreground, perform operation per pixel
- – Collect foreground pixels into blobs
- $-$  Track blobs into the next frame

#### Easy: take a picture without anyone/anything in it

#### Harder: Unable to remove all foreground objects...

#### Ideas?

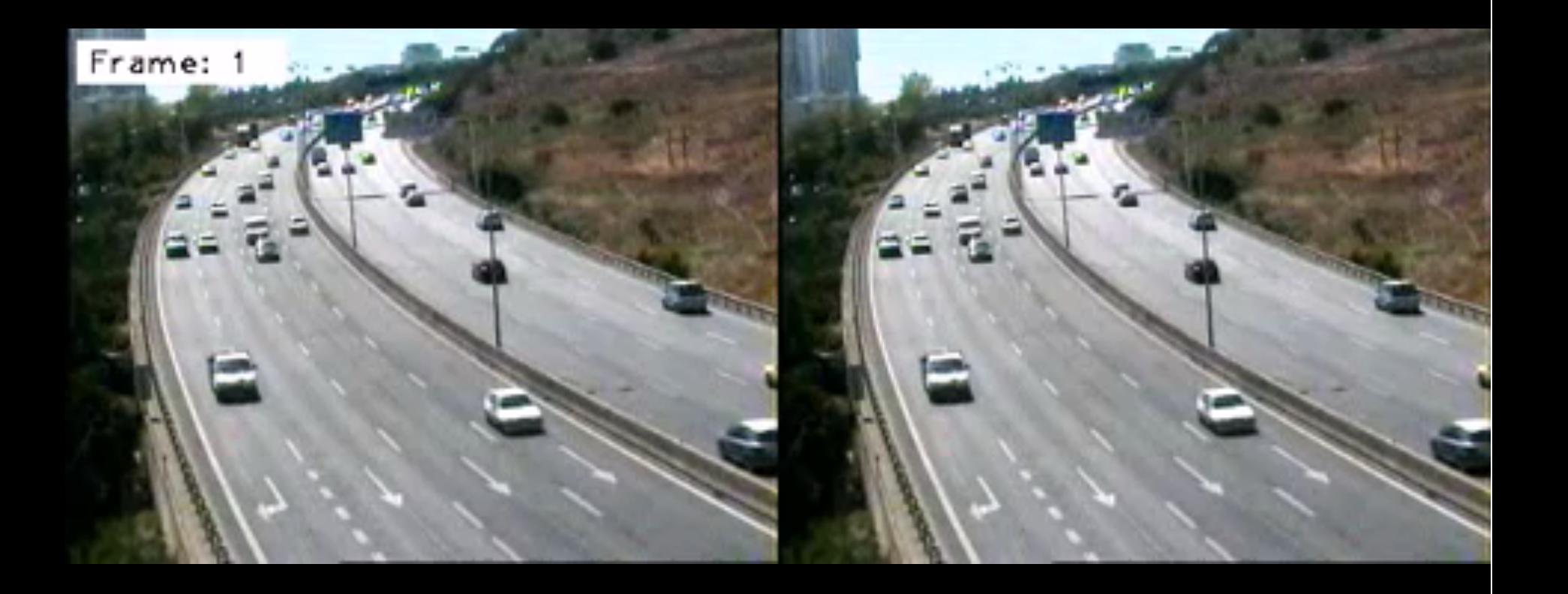

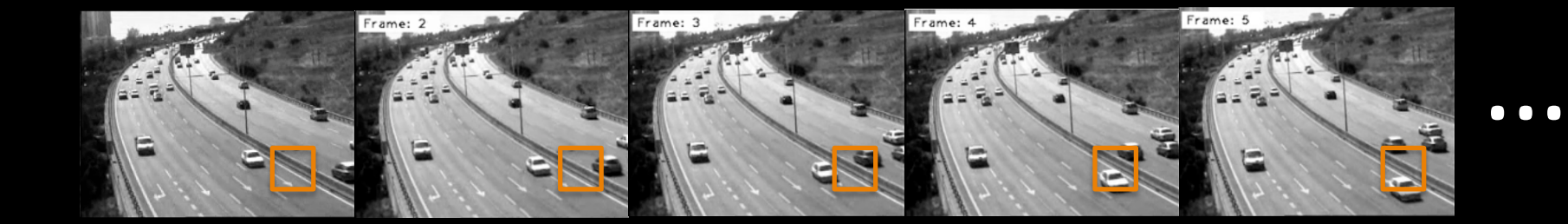

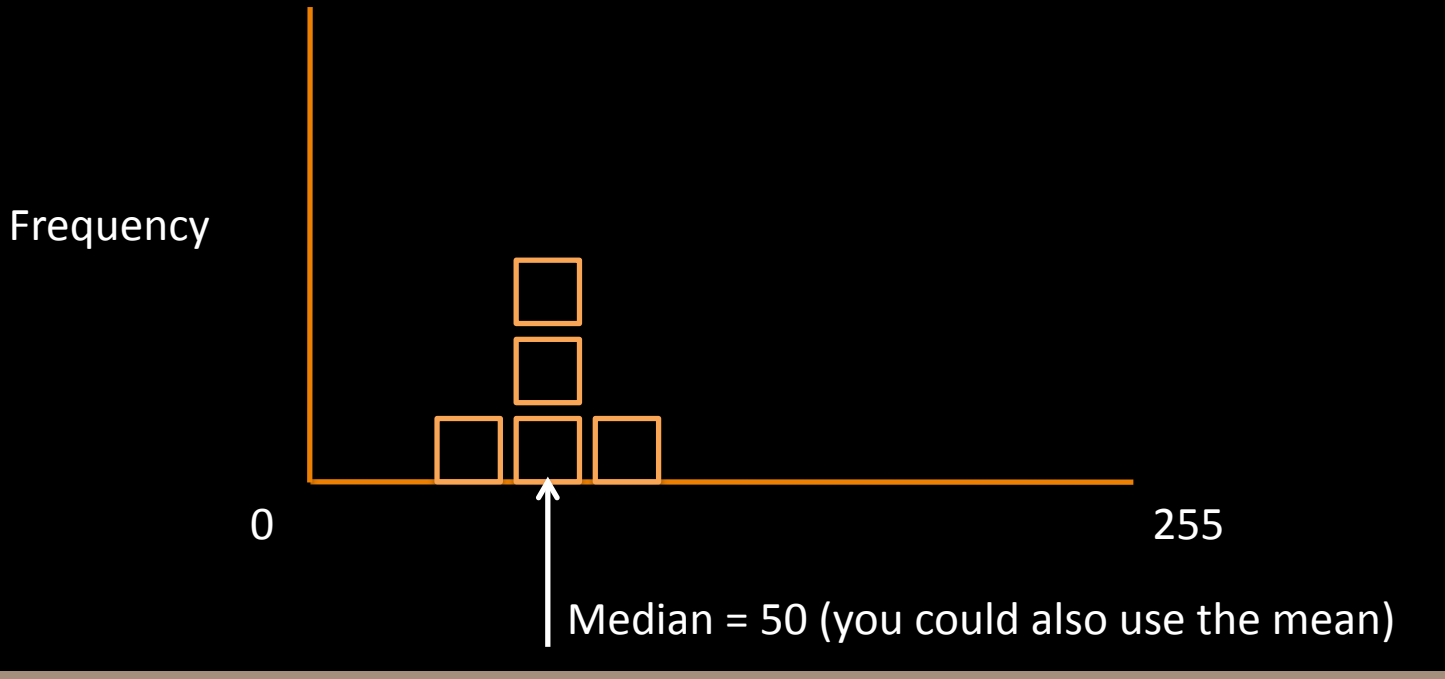

## What makes us perceive objects in 3D?

Hypothesis: *things separate from ground must* belong to objects (figure/ground; gestalt grouping) – Store background

- Anything unlike background becomes "figure", or foreground, perform operation per pixel
- – Collect foreground pixels into blobs
- $-$  Track blobs into the next frame

### What makes us perceive objects in 3D?

Hypothesis: things separate from ground must belong to objects (figure/ground; gestalt grouping) Store background

- Anything unlike background becomes "figure", or foreground, perform operation per pixel
- – Collect foreground pixels into blobs
- $-$  Track blobs into the next frame

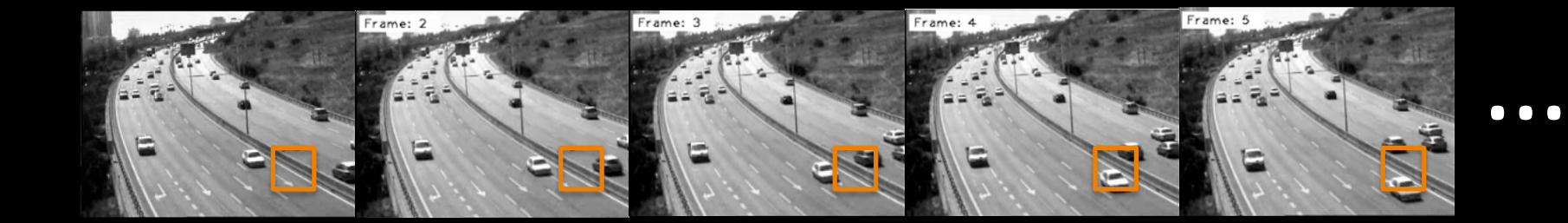

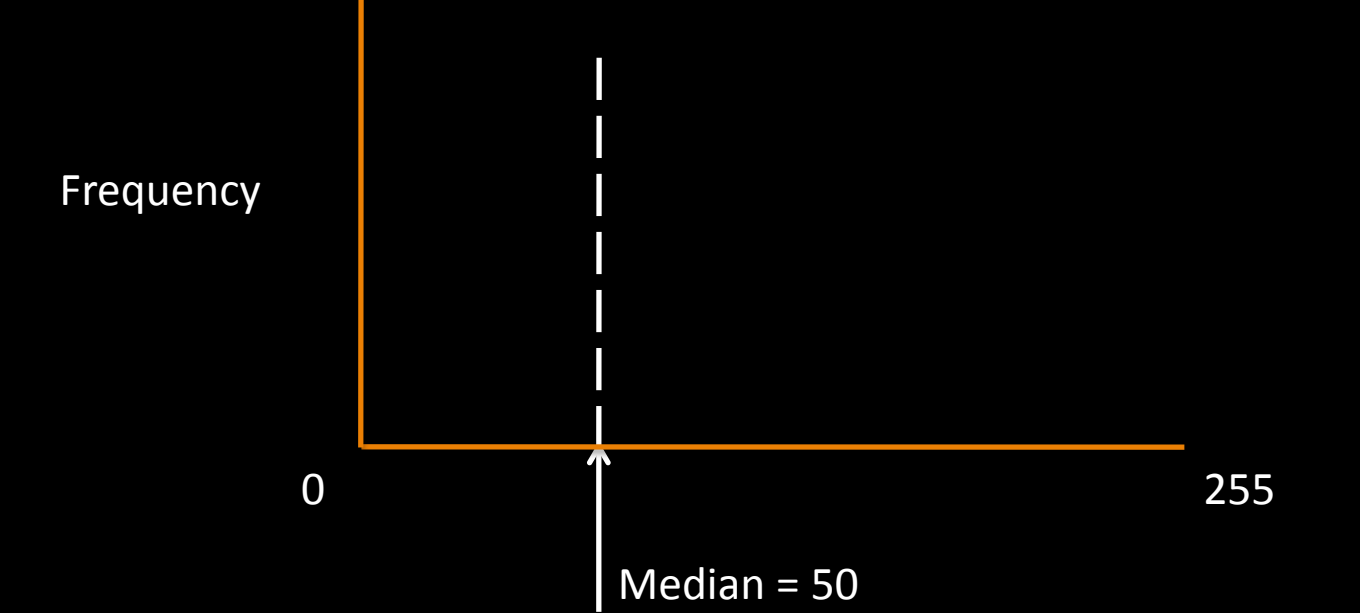

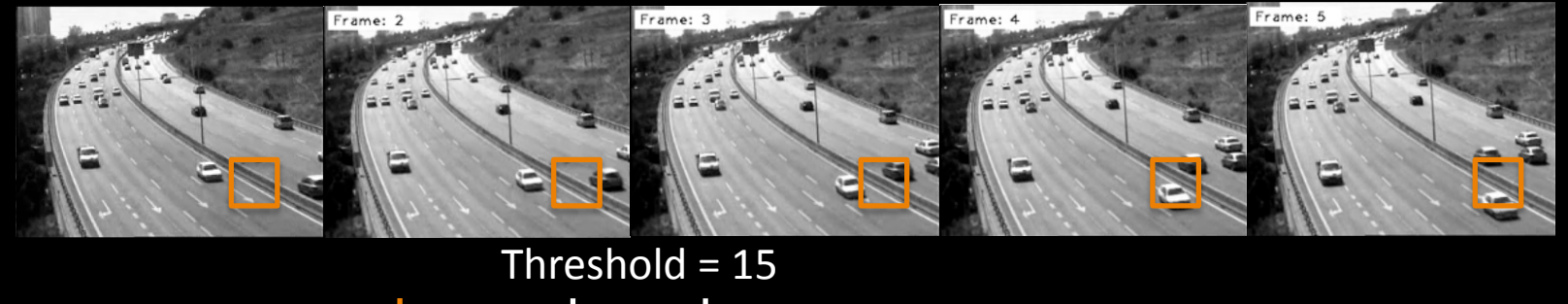

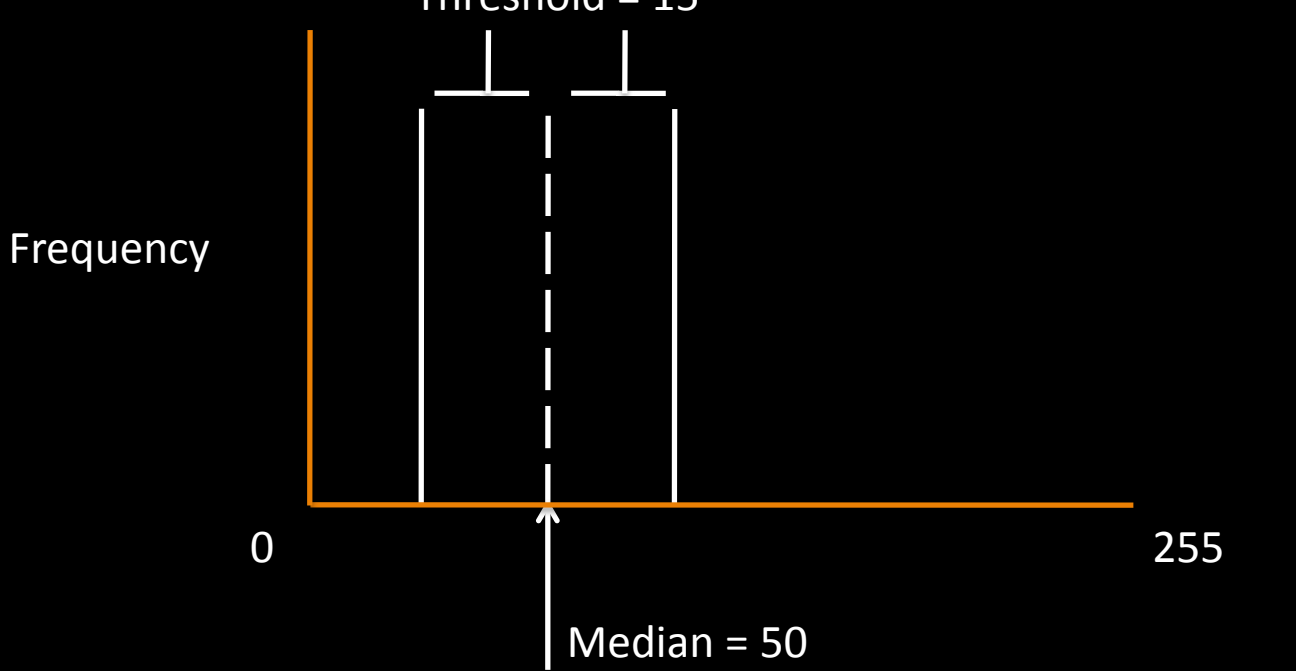

 $\bullet\bullet\bullet$ 

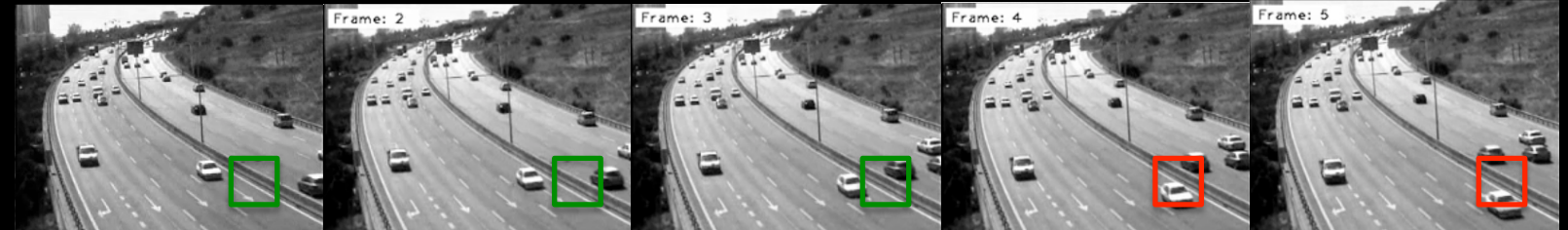

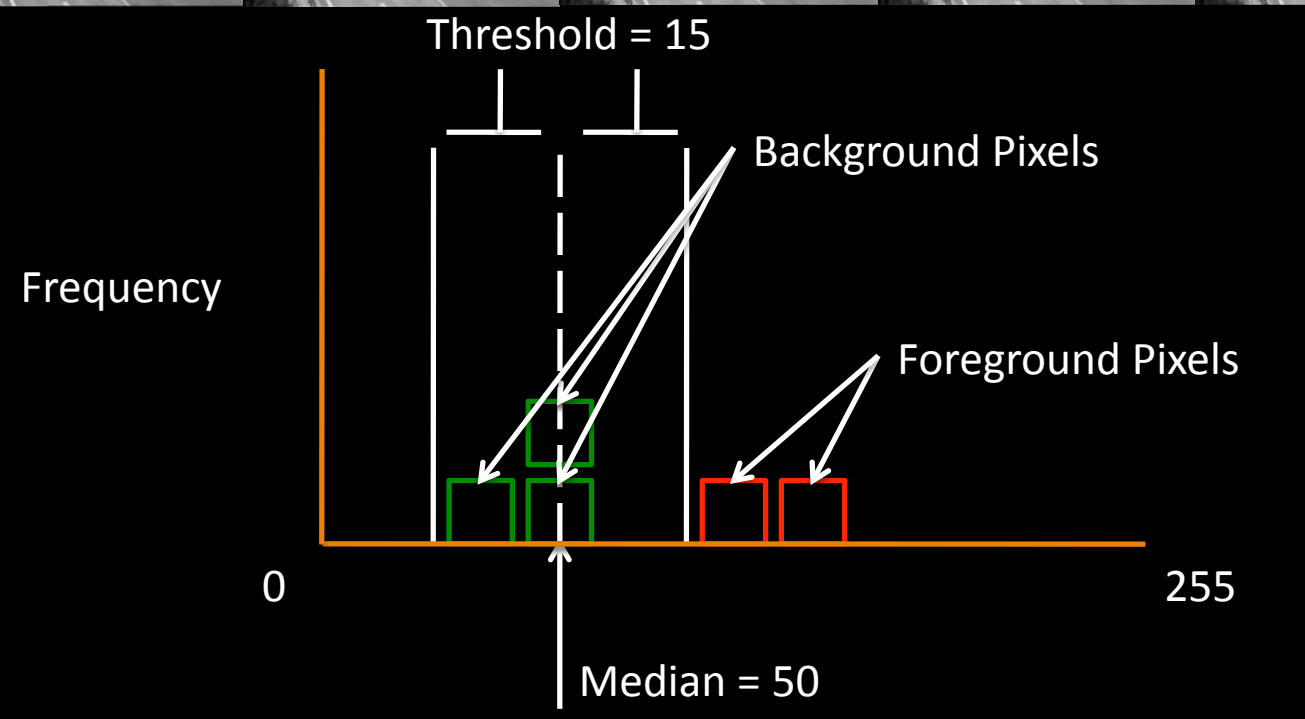

 $\bullet\bullet\bullet$ 

# Background Subtraction

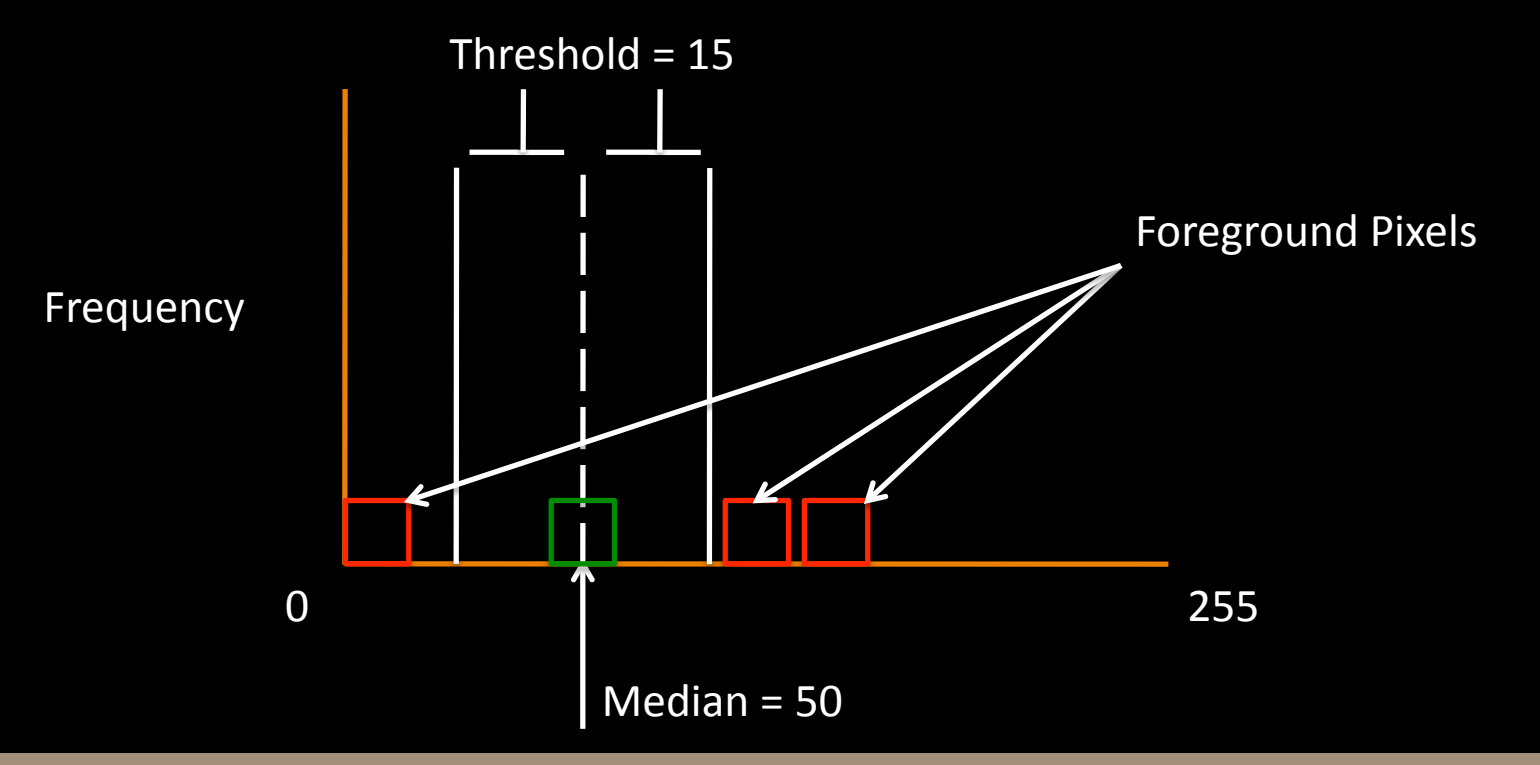

# **Background Subtraction**

Issues: 

- 1. Fixed model doesn't interpret changes in lighting over time.
- 2. What is a good threshold
- 3. What if the background isn't described by a single median value, but 2, or 3..., and those medians change over time?

# **Background Subtraction**

Issues: 

- 1. Fixed model doesn't interpret global changes in scene over time.
- 2. What is a good threshold
- 3. What if the background isn't described by a single median value, but 2, or 3..., and those medians change over time?

Use a *running average* of the past X seconds of observations to train our background

> Use a *probabilistic density model* such as a Gaussian Model

Use a *mixture* of Gaussian models 

# **GMM Background Model**

- 1. For each pixel, add the previous  $X$  seconds worth of observations to a vector
- 2. Train a Gaussian Mixture Model on all observations
- 3. A foreground pixel is any pixel not explained by the GMM

### What makes us perceive objects in 3D?

Hypothesis: things separate from ground must belong to objects (figure/ground; gestalt grouping) Store background

- Anything unlike background becomes "figure", or foreground, perform operation per pixel
- – Collect foreground pixels into blobs
- $-$  Track blobs into the next frame

### What makes us perceive objects in 3D?

Hypothesis: *things separate from ground must* belong to objects (figure/ground; gestalt grouping) Store background

- Anything unlike background becomes "figure", or
- foreground, perform operation per pixel
- Collect foreground pixels into blobs
- $-$  Track blobs into the next frame

# Connected Components

On the first pass:

Iterate through each element of the data by column, then by row (Raster Scanning) If the element is not the background

Get the neighboring elements of the current element

If there are no neighbors, uniquely label the current element and continue

Otherwise, find the neighbor with the smallest label and assign it to the current element 

Store the equivalence between neighboring labels

On the second pass:

Iterate through each element of the data by column, then by row

If the element is not the background

Relabel the element with the lowest equivalent label

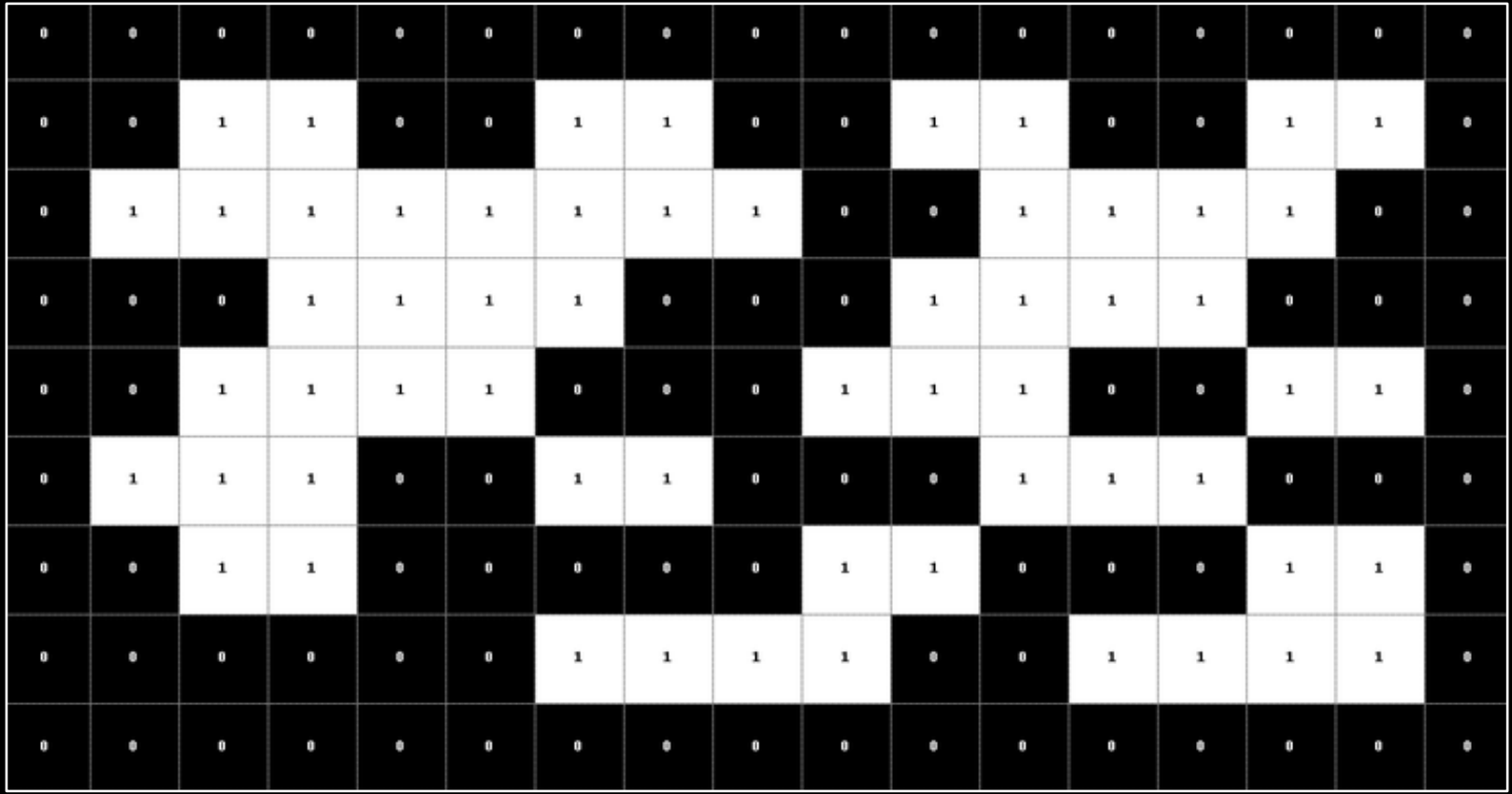

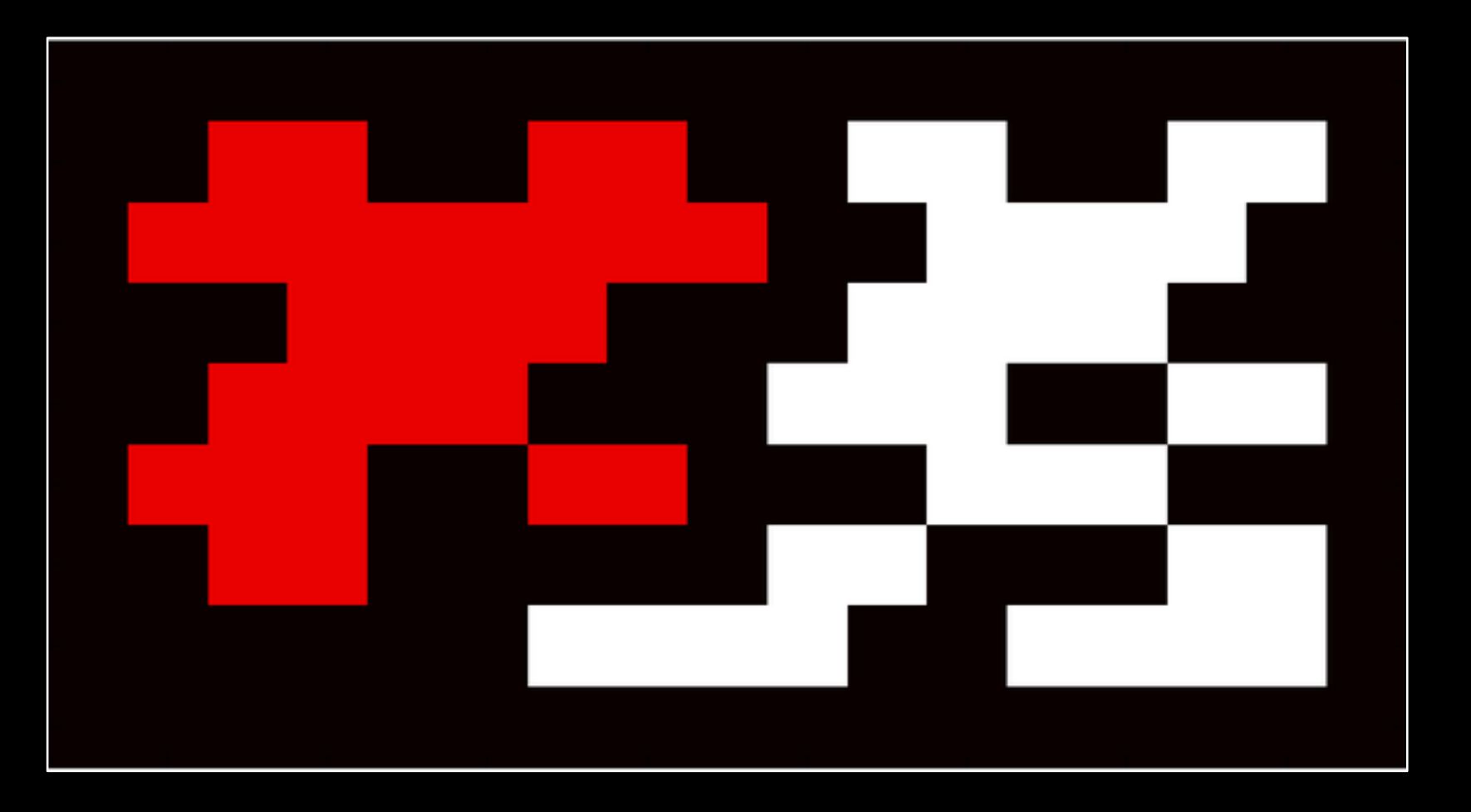

## **Connected Components**

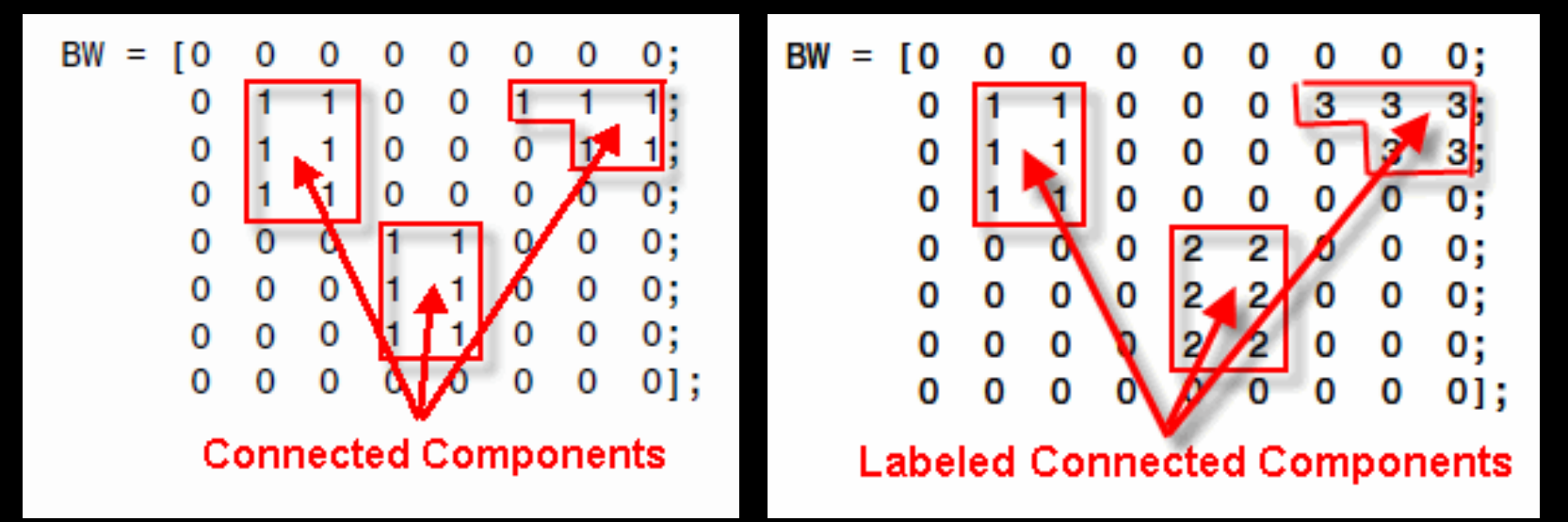

# Connected Components

Only works on binary images (thresholded images)

Collects connected regions into labeled groups

Useful if you have multiple objects to track

Doesn't work well with noisy images (poor thresholding)

#### **ORIGINAL**

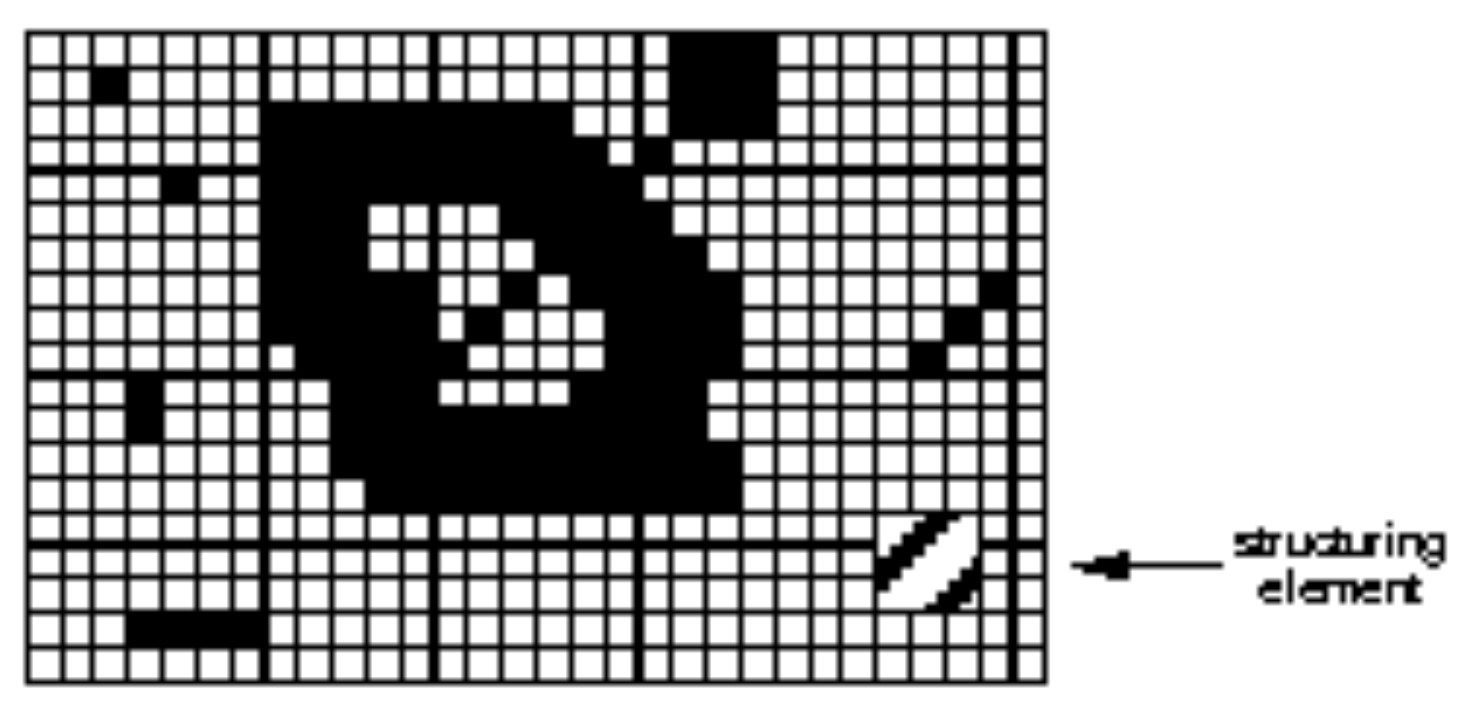

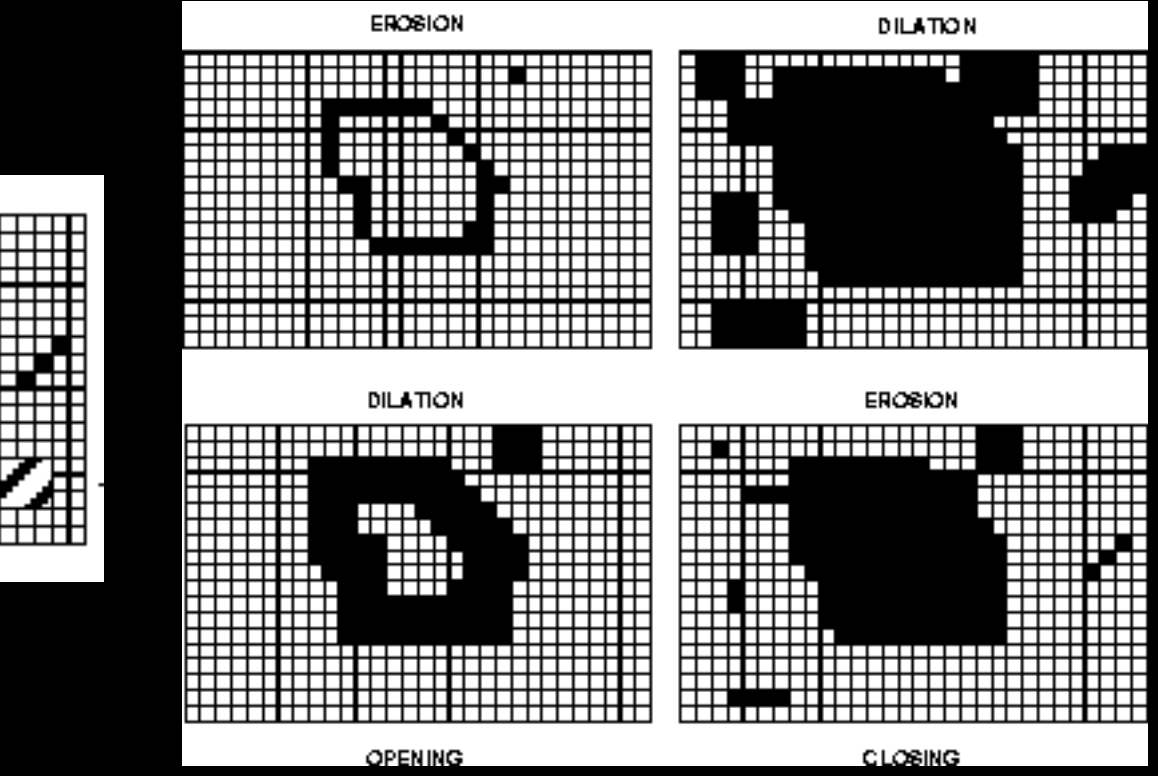

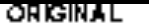

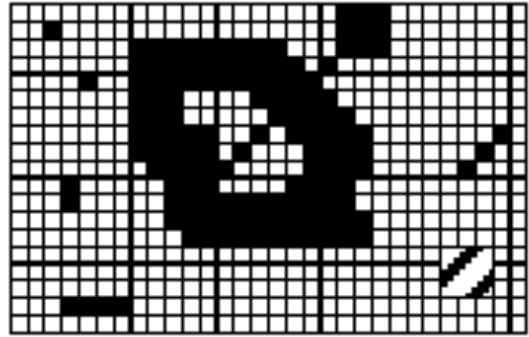

#### Dilation

The value of the output pixel is the *maximum* value of all the pixels in the input pixel's neighborhood. In a binary image, if any of the pixels is set to the value 1, the output pixel is set to 1.

#### Erosion

The value of the output pixel is the *minimum* value of all the pixels in the input pixel's neighborhood. In a binary image, if any of the pixels is set to 0, the output pixel is set to 0.

Dilation Adds pixels to the boundaries of objects in an image

Erosion Removes pixels on object boundaries

The number of pixels added or removed from the objects in an image depends on the size and shape of the *structuring element* used to process the image.

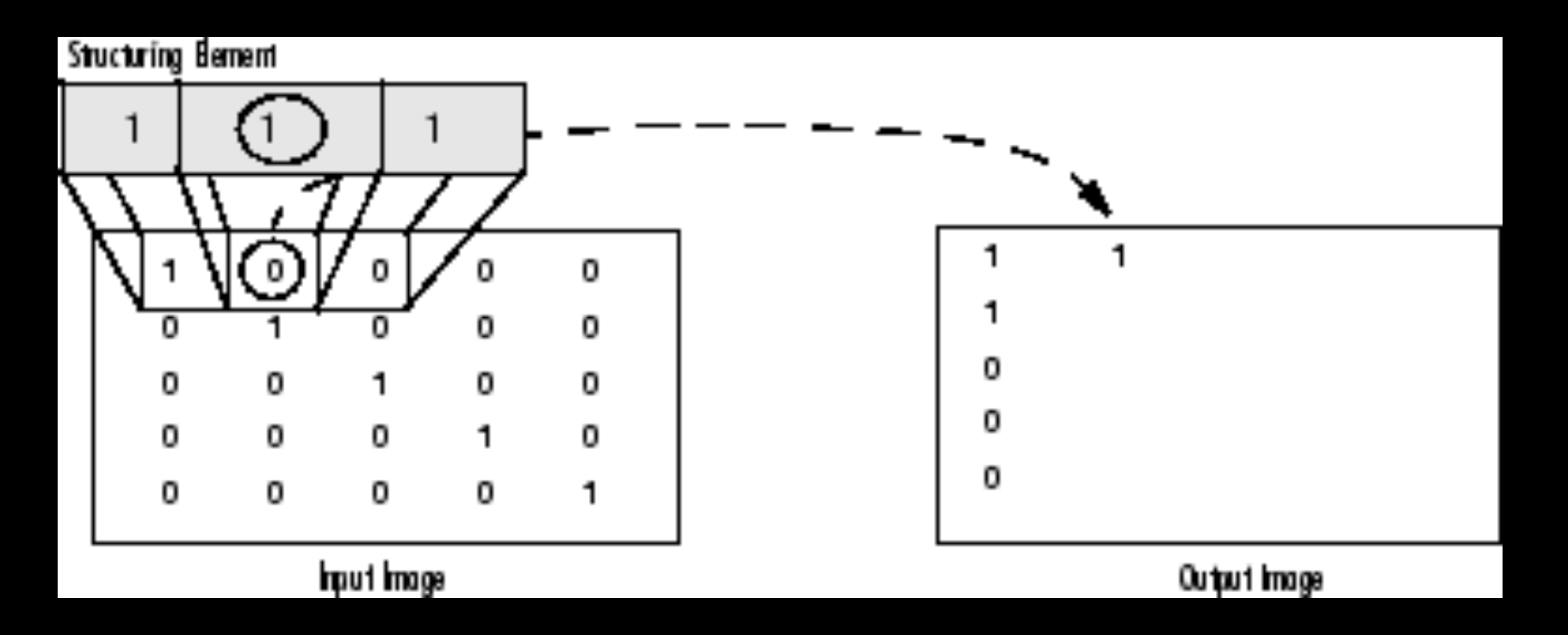

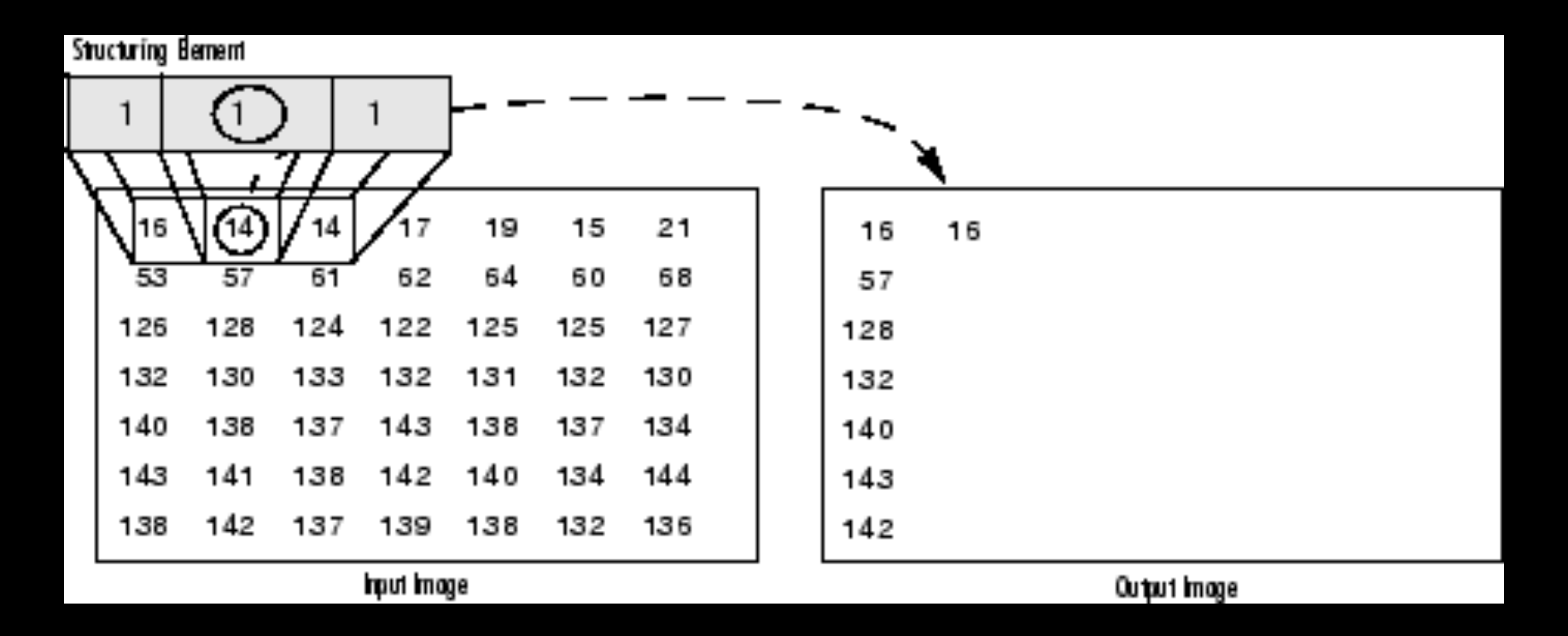

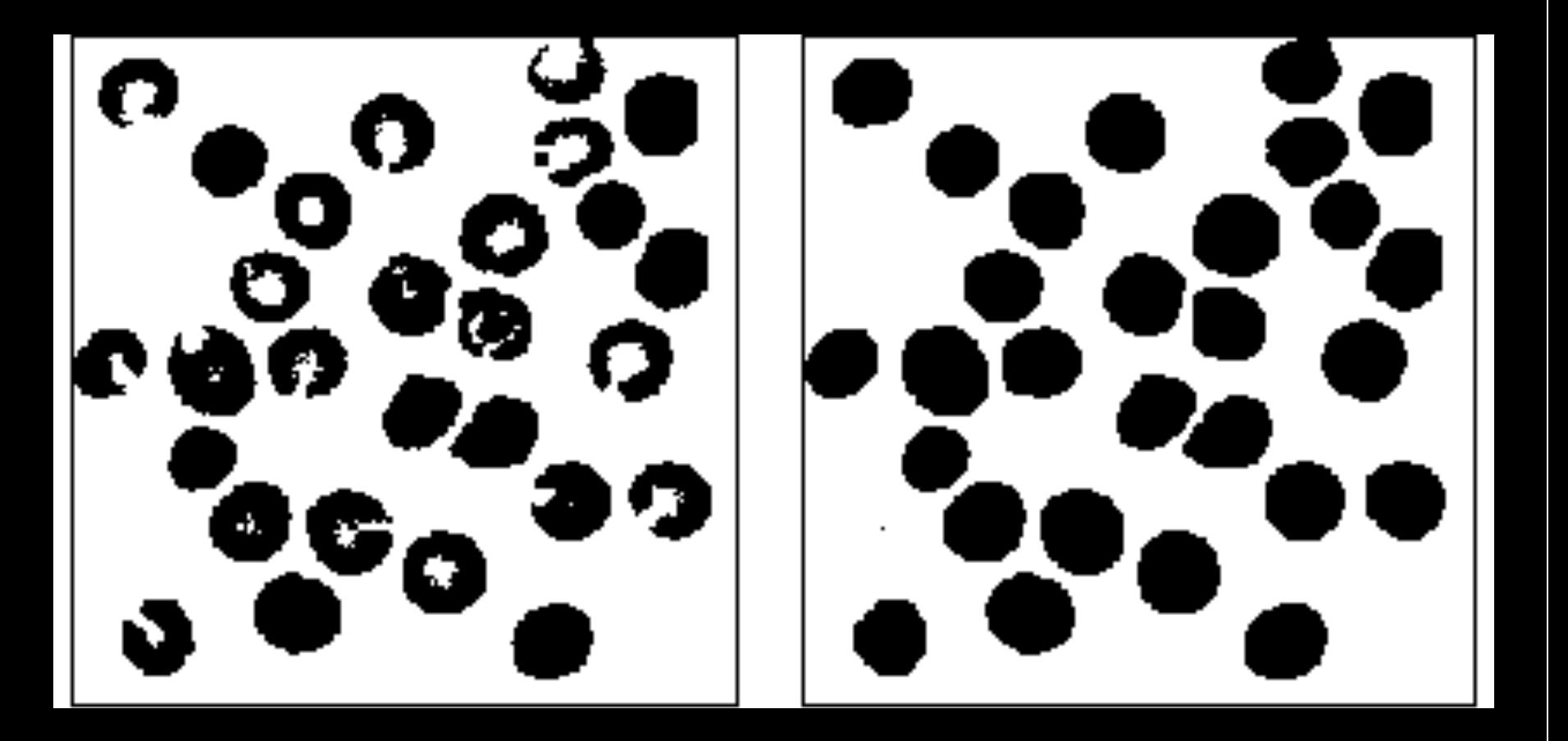

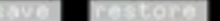

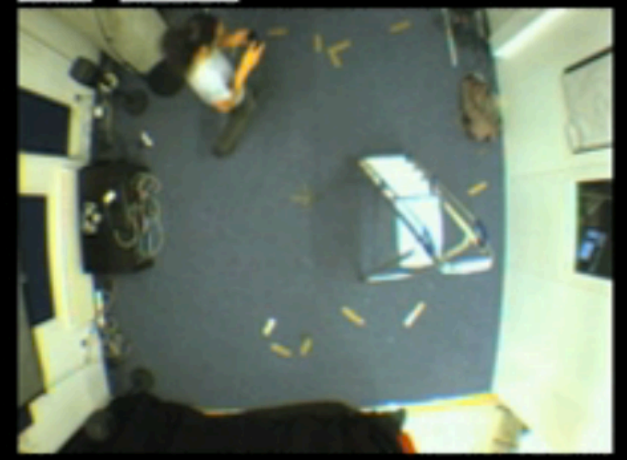

["space"] to learn background<br>["\*"] or ["="] to change threshold: 50<br>["9"] or ["0"] to change gmm timing: 40,000000<br>["["] or ["]"] to change block size: 13

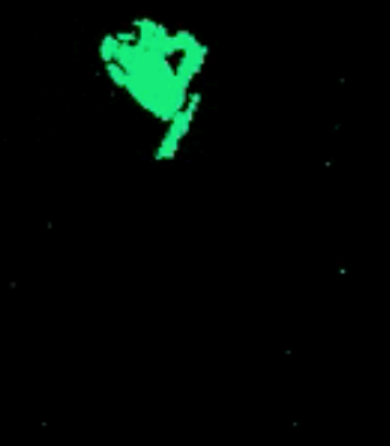

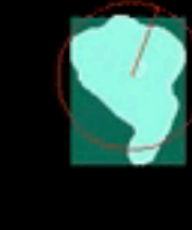

Can help you get clean blobs **Removes noise** Closes holes Use in conjunction with blurring Apply *before* connected components analysis

### What makes us perceive objects in 3D?

Hypothesis: *things separate from ground must* belong to objects (figure/ground; gestalt grouping) Store background

- Anything unlike background becomes "figure", or
- foreground, perform operation per pixel
- Collect foreground pixels into blobs
- $-$  Track blobs into the next frame

### What makes us perceive objects in 3D?

Hypothesis: *things separate from ground must* belong to objects (figure/ground; gestalt grouping) Store background

- Anything unlike background becomes "figure", or
- foreground, perform operation per pixel
- Collect foreground pixels into blobs
- $-$  Track blobs into the next frame

# Recognition  $\neq$  Detection  $\neq$  Tracking

Problem Statement: 

Multiple blobs can be found each frame. How do we keep a unique id for each blob that is tracked over time, for each new frame, and which disappears when the blob leaves? 

Can we infer the blob's id again if it comes back into view after having disappeared?

Can we infer where the blob *will* go, extrapolating their movement into the future?

Simplest algorithm:

- 1. Assign each blob a unique id.
- 2. Sort the distances to each blob.
- 3. Use the blob id with the smallest distance.

Simplest algorithm:

- 1. Assign each blob a unique id.
- 2. Sort the distances to each blob.
- 3. Use the blob id with the smallest distance.

Issues: 

• Doesn't know what to do when blobs collide to become one blob 

• Can't guess into the future (though can w/ minimal work) 

Other popular algorithms:

- 1. Kalman Filter
- 2. Particle Filter
- 3. Conditional Density Propagation (Condensation) **Tracking**
- 4. Appearance-based methods

### Possible Blob Features

Area Perimeter Contour Centroid **Bounding Box** Orientation Velocity Acceleration Silhouette Shape (Convex Hull) Skeleton Movement? Behavior? Gesture?

## **Possible Directions**

- Appropriation of CCTV footage
- Detecting shape of Blobs for doing more interesting interaction than just the position, e.g. Kreuger/Funky Forest
- Live video mixing with silhouette
- Linking with Gesture Follower to define activities, patterns of behavior in movements...